## **SyncroMSP Bots Template**

Here are the published or alpha versions of SyncroMSP Bots Templates that you can clone or customize for your own business needs.

- [Summary](#page-0-0)
- [Where can I find the SyncroMSP Bots?](#page-1-0)
- [How to Clone a Template Bot?](#page-2-0)

## <span id="page-0-0"></span>**Summary**

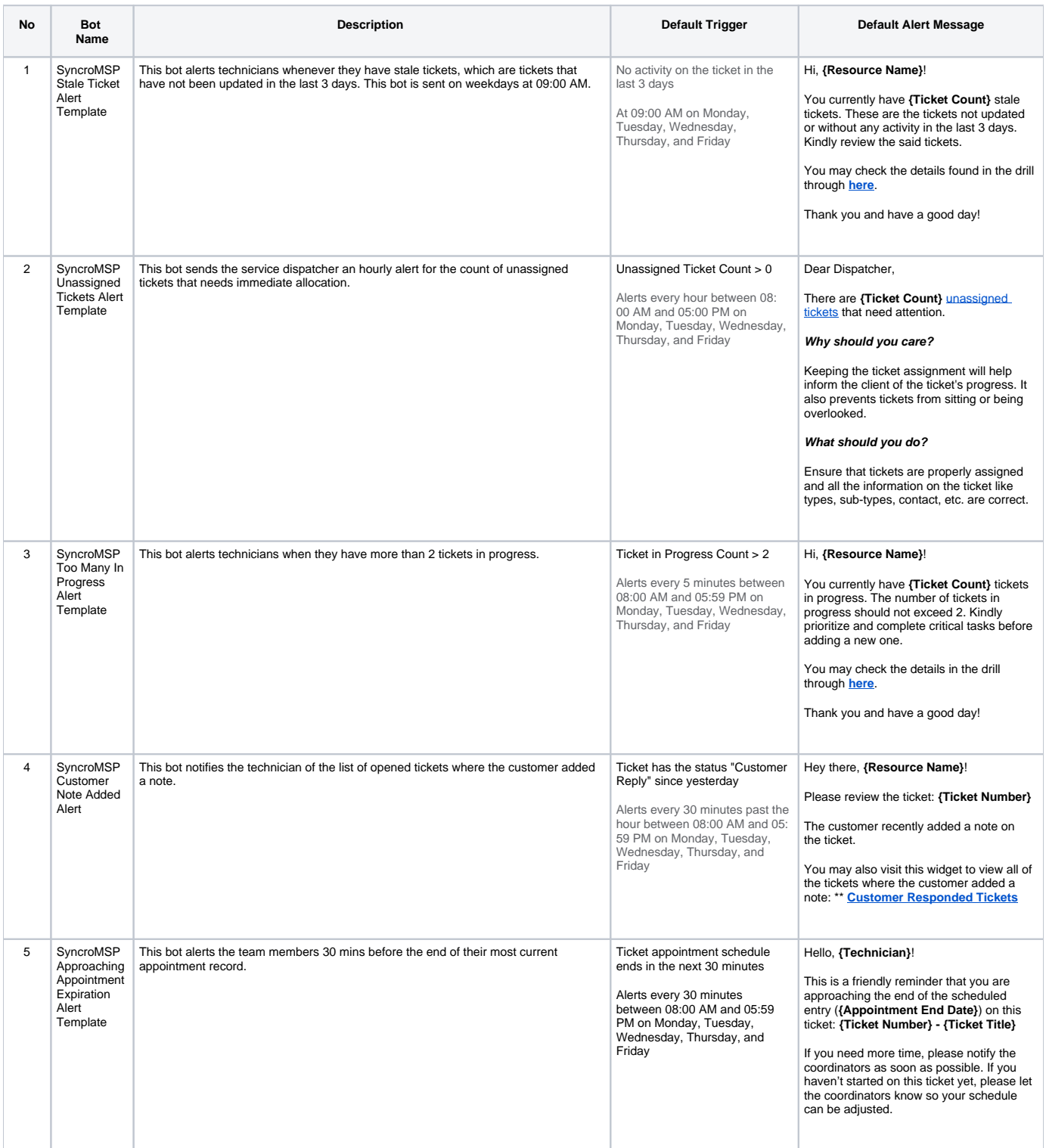

<span id="page-1-0"></span>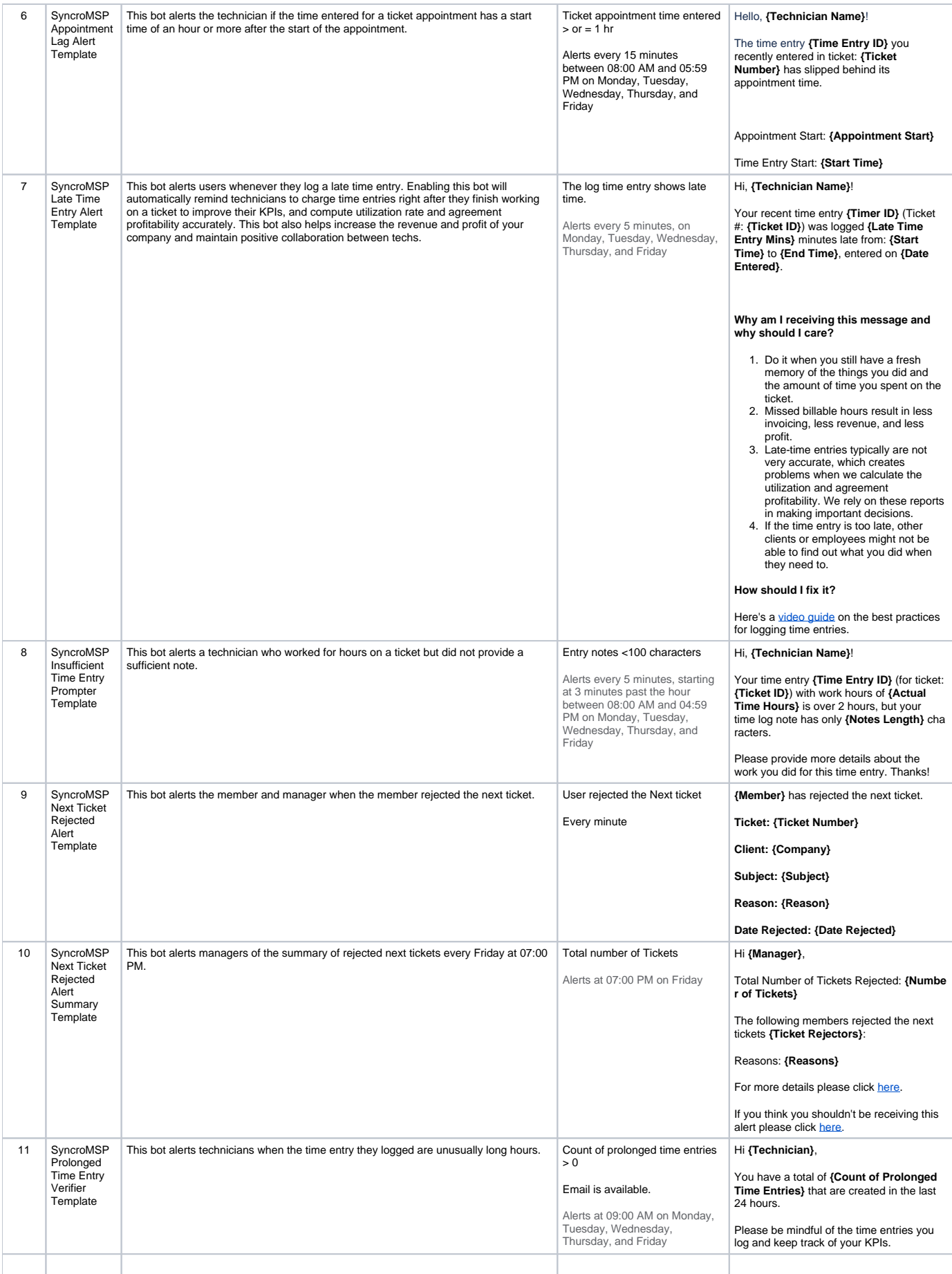

## Where can I find the SyncroMSP Bots?

- 1. Navigate to **[Bots](https://app.mspbots.ai/Bots)** on the MSPBots menu.
- 2. Click the **Templates Bots** tab.
- 3. Click any of the integration groups to SyncroMSP.

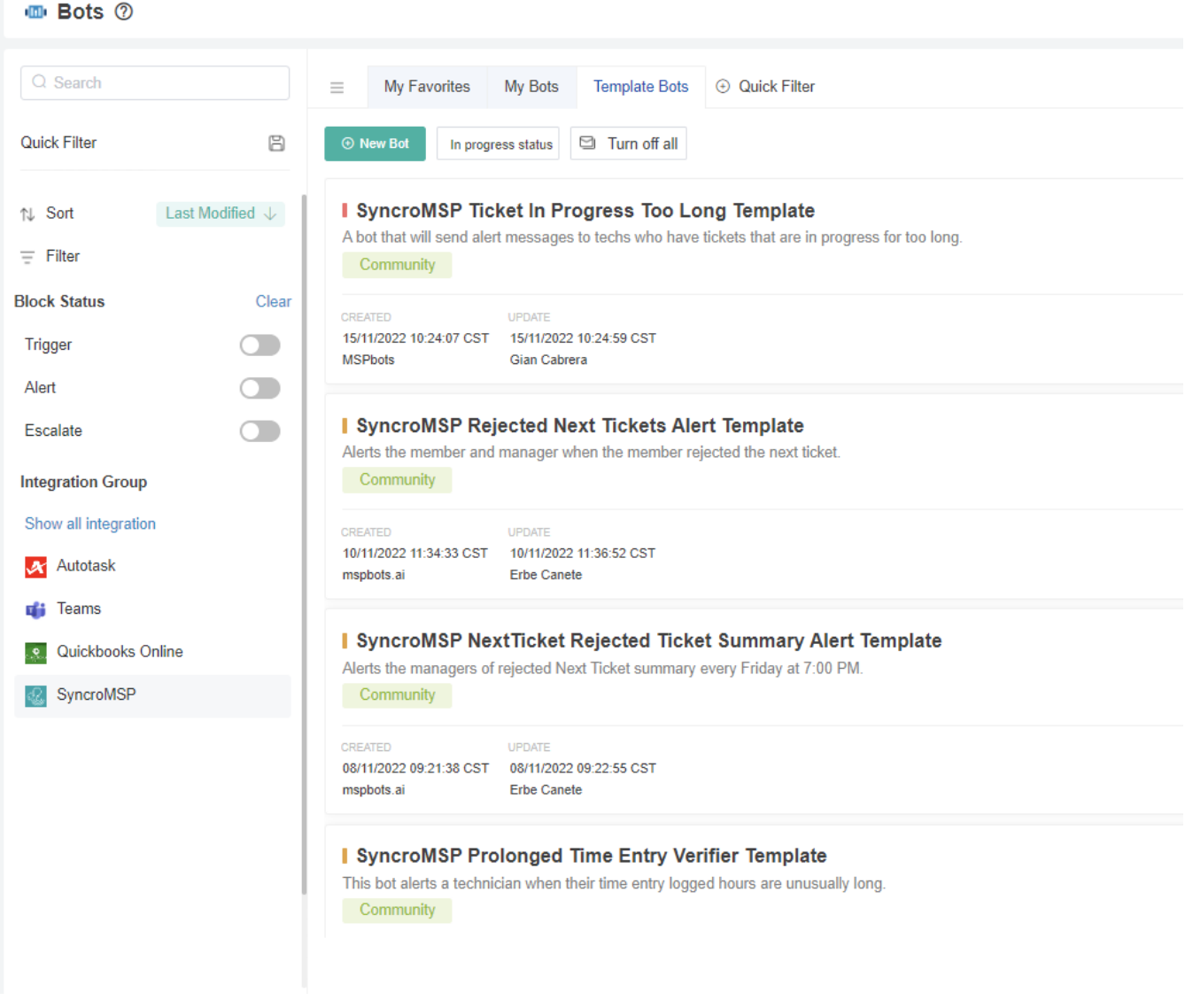

## <span id="page-2-0"></span>How to Clone a Template Bot?

1. Go to the following wiki link:<https://wiki.mspbots.ai/x/X4F6AQ>